## $\mathsf{Fin}\mathsf{TEX}$  Package version 0.14-0 Enrico Schumann

<es@enricoschumann.net>

pmwr provides several methods for toLatex.

## Monthly returns

For a timeseries (e.g. zoo or xts), the function returns provides monthly returns.

> returns(DAX, period = "month")

```
Jan Feb Mar Apr May Jun Jul Aug Sep Oct Nov Dec YTD
2014 -1.0 4.1 -1.4 0.5 3.5 -1.1 -4.3 0.7 0.0 -1.6 7.0 -1.8 4.3
2015 9.1 6.6 5.0 -4.3 -0.4 -4.1 3.3 -9.3 -5.8 12.3 4.9 -5.6 9.6
```
To have such a table placed into a ETEX file, you can put the following snippet into a Sweave file.

```
\begin{tabular}{rrrrrrrrrrrrrr}
<<results=tex,echo=false>>=
toLatex(returns(DAX, period = "month"), ytd = "\\textsc{ytd}")
@
\end{tabular}
```
The results will look like this:

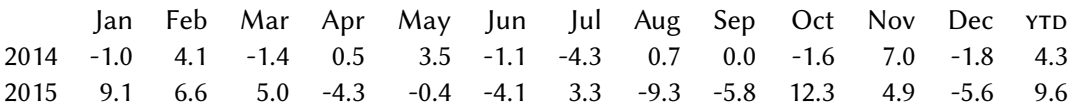

## **NAVseries**

Summaries of NAVseries contain a number of statistics that can be placed into LATEX templates.

```
> returns(DAX, period = "annualised")
6.9% [02 Jan 2014 -- 30 Dec 2015]
```
To do so, call toLatex with a summary of one or more NAVseries, and a template.

```
> toLatex(summary(as.NAVseries(DAX, title = "DAX"),
                  as.NAVseries(REXP, title = "REXP")),
          template = "%title: %return\\% \\\\")
```

```
DAX: 6.9\% \\
REXP: 3.8\% \\
```
Note that the template was recycled, i.e. it was used for both series. We may also pass separate templates for each series.

```
> tmpl <- c("Equities (%title) made %return\\%, with a drawdown of %mdd\\%;",
            "bonds (%title) returned %return\\%.")
> toLatex(summary(as.NAVseries(DAX, title = "DAX"),
                  as.NAVseries(REXP, title = "REXP")),
          template = tmpl)
Equities (DAX) made 6.9\%, with a drawdown of 23.8\%;
```
bonds (REXP) returned 3.8\%.

The keyword %sparkline adds a sparkline:

> toLatex(summary(as.NAVseries(DAX, title = "DAX")),

template = "The DAX %sparkline made %return\\% during the period.") The DAX wave  $\mathbb{W}^*$  made 6.9% during the period.

Since templates are recycled, we can easily create rows for LATEX tables, such as this one:

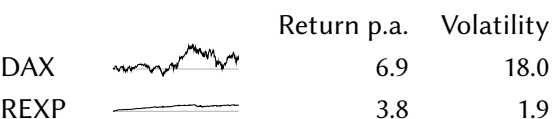

... which is produced by the following call:

> toLatex(summary(as.NAVseries(DAX, title = "DAX"), as.NAVseries(REXP, title = "REXP")),

template = "%title & %sparkline & %return & %volatility \\\\")

When several NAV series are passed to toLatex, all sparkline plots use the same y-scale. It is then straightforward to produce tables such as the following one, in which we have sorted 50 random series by total return (see the vignette source for the code).

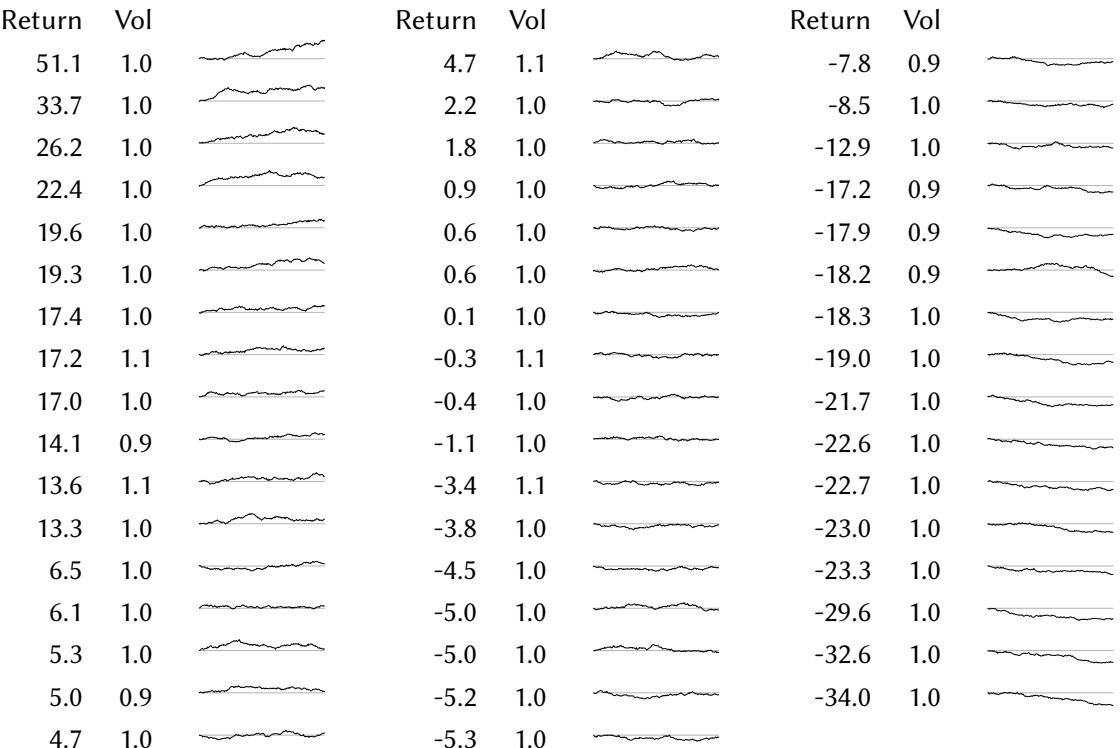